## More Object Design with GoF Patterns

**Curt Clifton** 

Rose-Hulman Institute of Technology

### Applying Patterns to NextGen POS Iteration 3

- Local caching
- Failover to local services
- Support for third-party POS devices
- Handling payments

### Applying Patterns to NextGen POS Iteration 3

- Local caching
- Failover to local services
- Support for third-party POS devices
- Handling payments

# Failover and Performance with Local Caching

- What is a cache? How does a cache usually work?
- Why use a local cache for NextGen POS?
  - Performance
  - Improve recoverability

#### Search Strategy for Product Information

- 1. Look in memory (in map stored by *ProductCatalog*)
- 2. Look on local hard drive cache
- 3. Retrieve from remote persistence service

#### Applying the Adapter Pattern

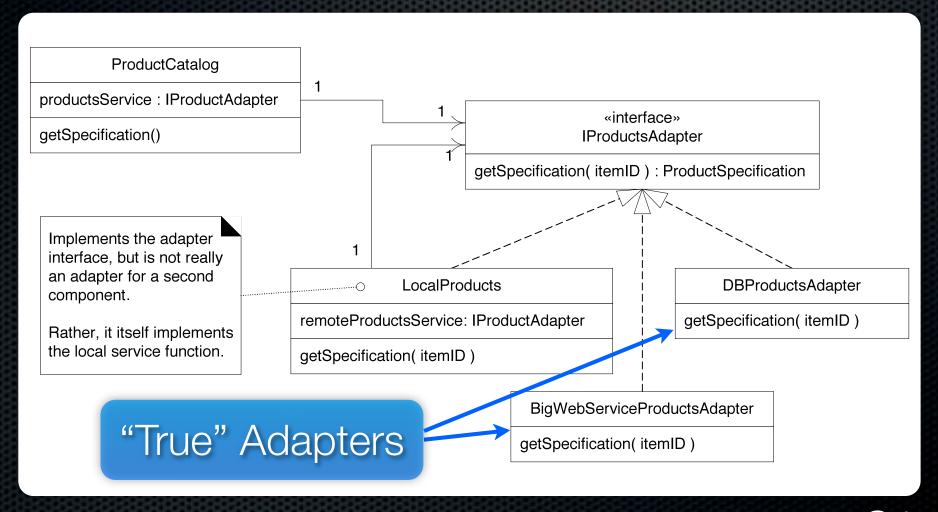

## Using a Factory to Set Up for Local Caching

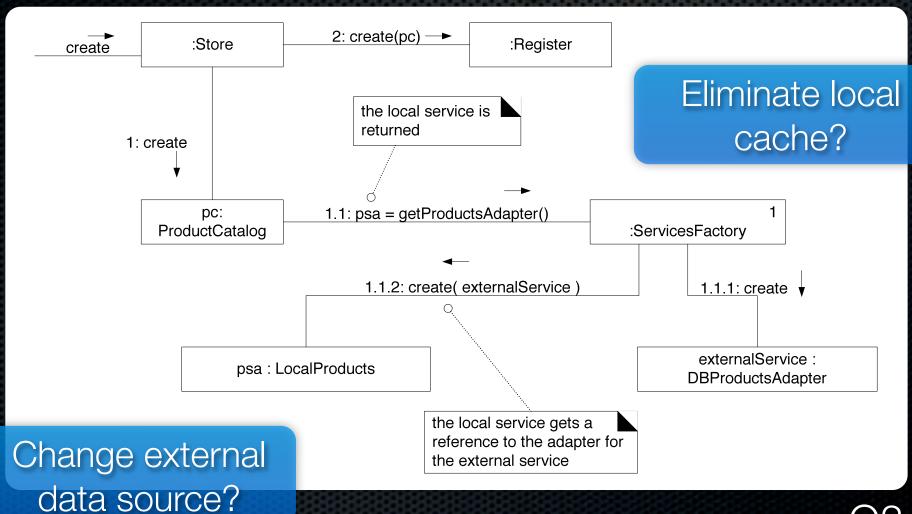

# Product Lookup with In-memory Miss

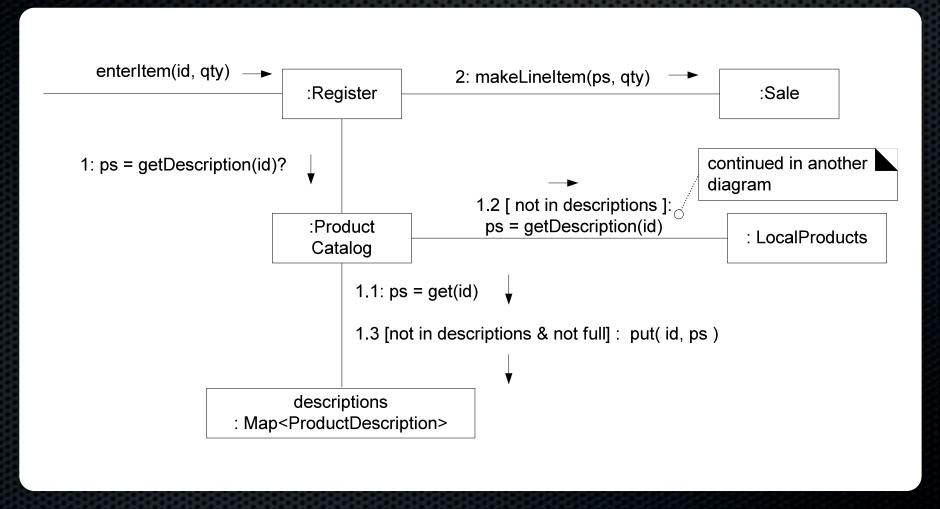

## Product Lookup with Local Cache Miss

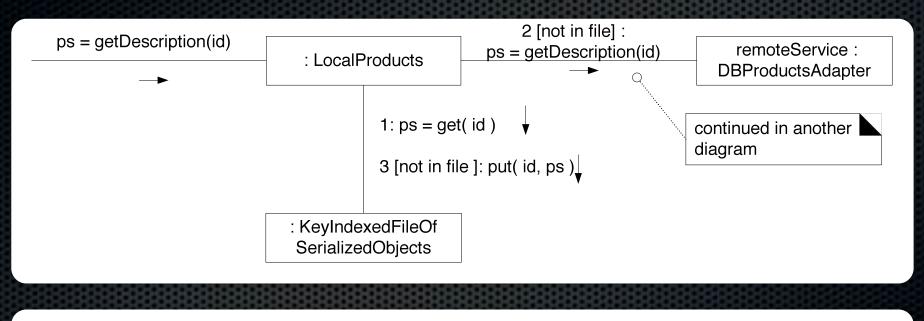

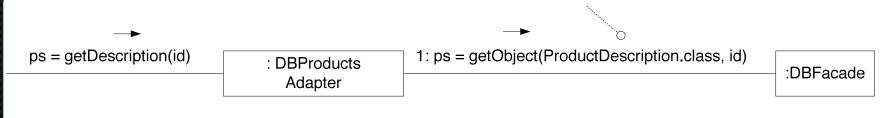

## Using Threads to Freshen the Cache

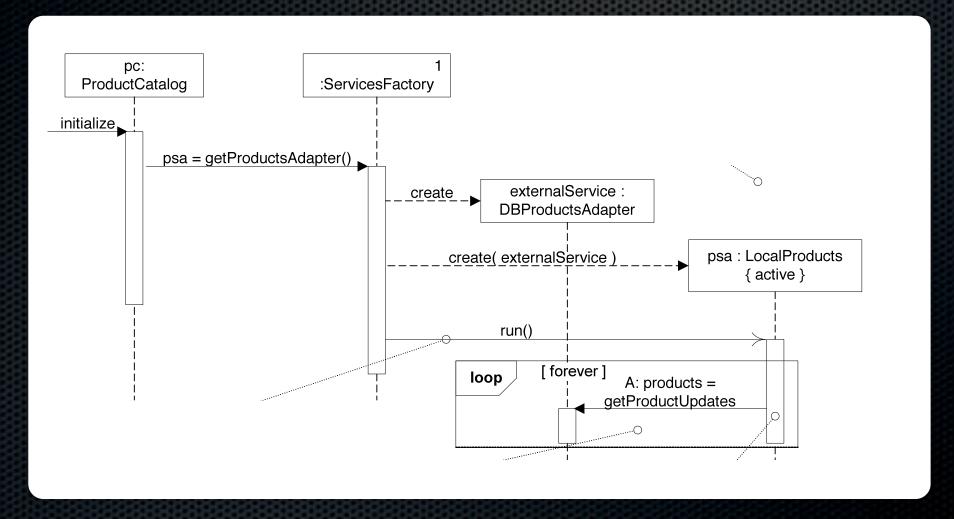

# How's the final iteration going?

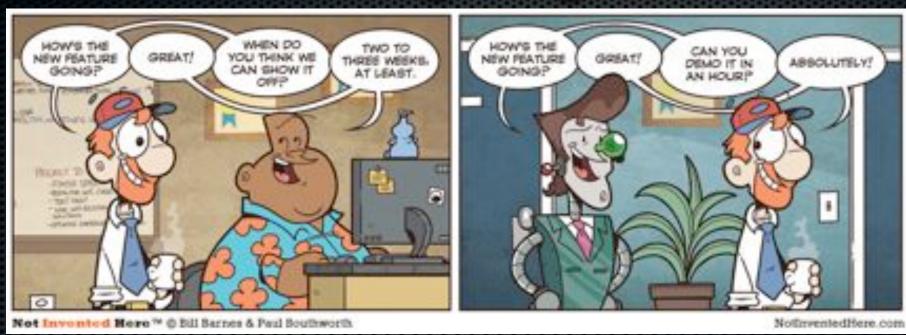

Used by permission. http://notinventedhe.re/on/2009-12-28

## Handling Failure in NextGen POS

What should happen if there is a local cache miss and the external product information service fails?

# Showing Exception in Sequence Diagrams

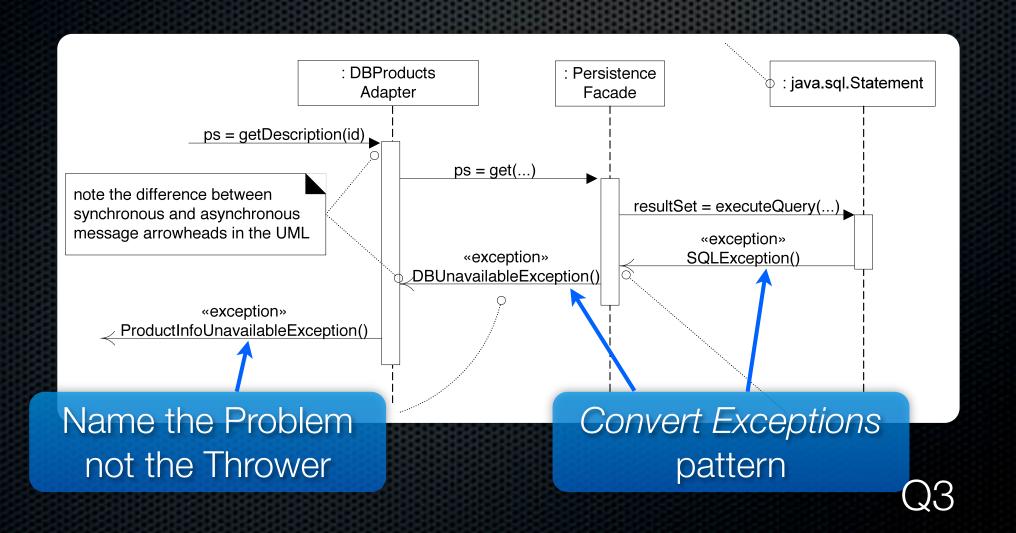

## How should NextGen POS handle this exception?

- Common exception handling patterns
  - Use a central error logging object to record all exceptions for diagnosis by developers
  - Use a standard, application-independent, non-Ul object to notify users
    - Can delegate to multiple different UI notifications
    - Protected Variation for changes in reporting

## Failover to Local Services with a Proxy

#### Proxy GoF Pattern

- Problem: How do we control access to some subject object if we want to avoid giving direct access?
- **Solution**: Add a level of indirection with a *proxy* object that implements the same methods as the *subject* and conditionally delegates to it.

## Structure of the Proxy Pattern

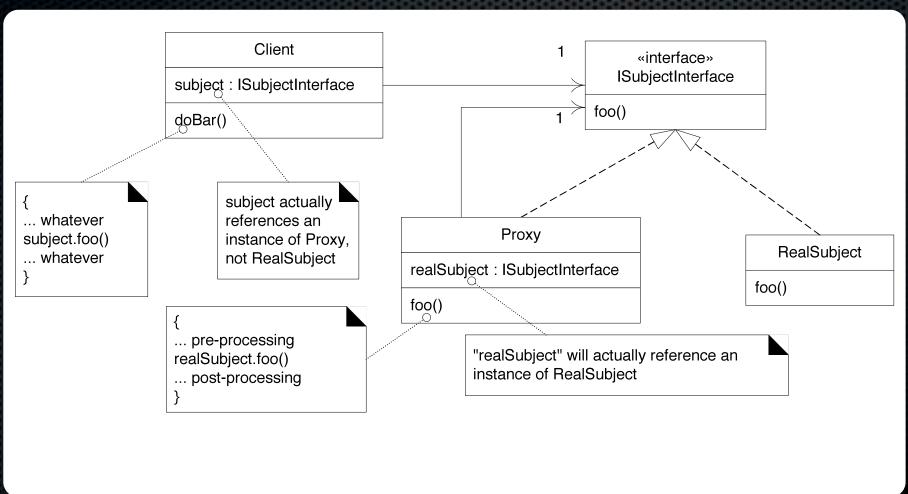

#### Proxy in NextGen POS

- Posting sales to the accounting service
  - Send postSale(Sale) to a redirection proxy
  - Proxy attempts to post to external service
    - If it fails, then *proxy* stores result locally

### Proxy in NextGen POS— Class Diagram

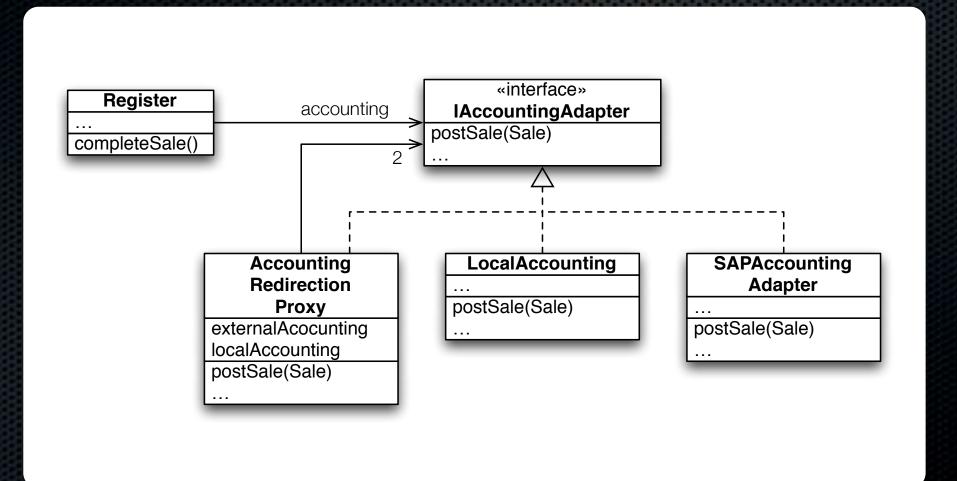

#### Proxy in NextGen POS— Object Diagram

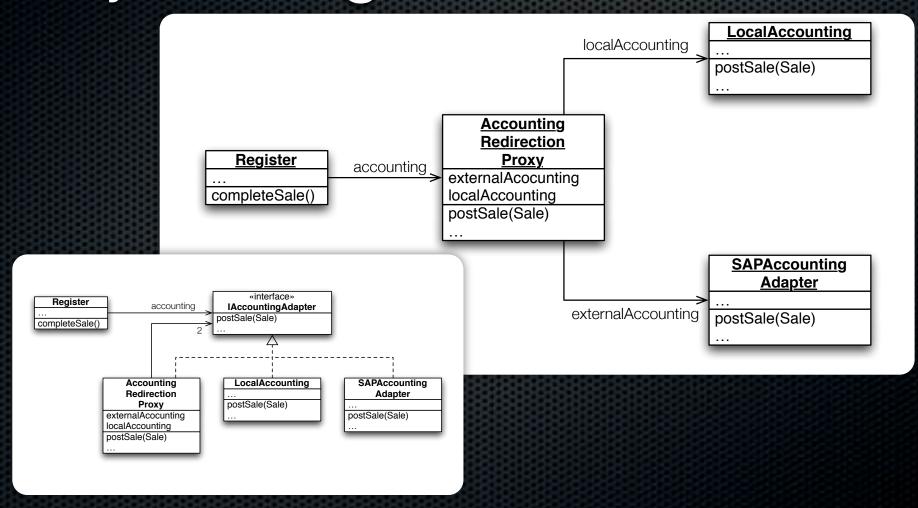

#### Design Studio: Guitar Chord Finder

Team describes problem and perhaps current solution (if any)

~5 min.

Class thinks about questions, alternative approaches. **Q7** 

~3 min.

On-board design

~12 min.

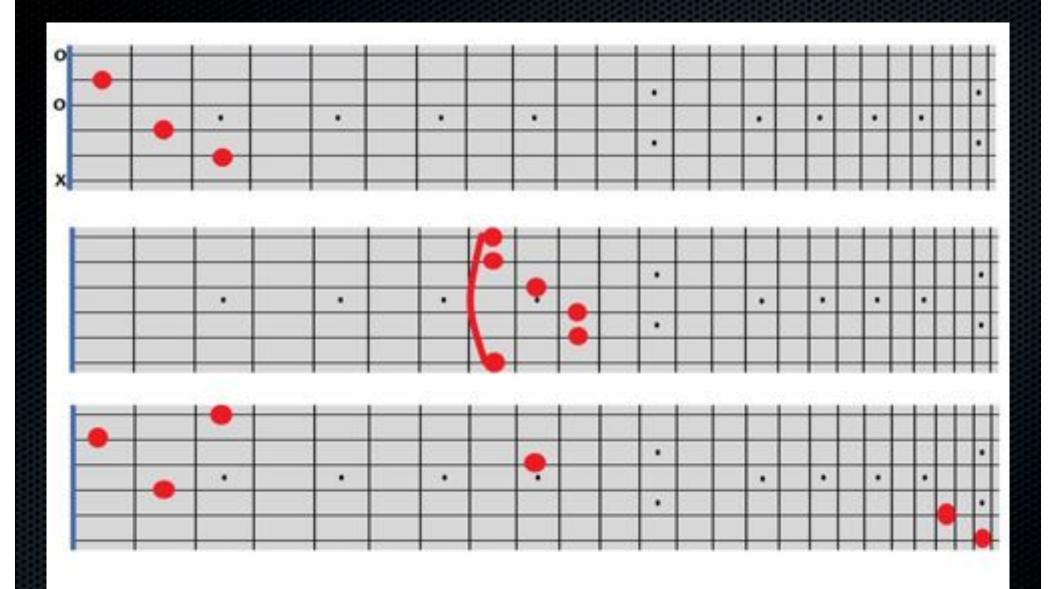

All valid C Major chords, however the last one is not playable